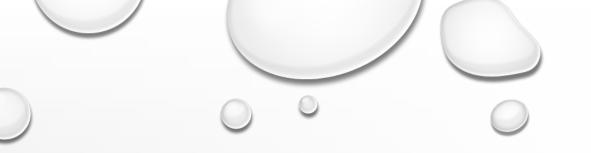

## SDS STUDENT ACCESS TO NOTES

THE OFFICE OF STUDENT DISABILITY SERVICES

Students will be able to log on to their accommodate account to access notes

You will be able to click on the "note-taker network" on the top icon bar for access to notes uploaded by your note taker assigned.

| Home   | Accommodation    | Appointment | Profile | Documents                    | Resources      | Note-Taker    | Network      | Surveys    | Testing Room                                                                                                    | Calendar            |
|--------|------------------|-------------|---------|------------------------------|----------------|---------------|--------------|------------|----------------------------------------------------------------------------------------------------|---------------------|
| Velcom | e,               |             |         |                              |                | 1             |              |            |                                                                                                    | My Account ③ 🖶 💰    |
| A      | Your feedback is | welcome     | NEWS    | FEED                         |                |               | Show Me      | - 🔊        | GETTING STAI                                                                                                    | RTED                |
|        |                  | welcome.    |         | There are cur<br>to display. | rently no anno | ouncements or | notification | IS         | Account Creation Account Creation Account Account Account Creation Account Account Accou |                     |
|        |                  |             | -       |                              |                |               |              |            | <ul> <li>Privacy Settin</li> <li>Academic Pro</li> </ul>                                                                                                    |                     |
|        |                  |             |         |                              |                |               |              |            | O Document                                                                                                    |                     |
|        |                  |             |         |                              |                |               |              |            | SHORTCUTS                                                                                                    | ron/                |
|        |                  |             |         |                              |                |               |              |            | Resource Lib My Activity S                                                                                                    |                     |
|        |                  |             |         |                              |                |               |              |            | _                                                                                                    | dvising Appointment |
|        |                  |             |         |                              |                |               |              |            |                                                                                                    |                     |
|        |                  |             |         |                              |                |               | 0            | $\bigcirc$ |                                                                                                    |                     |
|        |                  |             |         |                              |                |               | 0            |            |                                                                                                    |                     |

You will be able to see your classes listed under the "note takers" tab.

By clicking on your class you will be able to access notes that were uploaded by your note taker.

| Note Taker                                                          |                               |                                          |             |    | software by symplicity <sup>™</sup> |  |
|---------------------------------------------------------------------|-------------------------------|------------------------------------------|-------------|----|-------------------------------------|--|
|                                                                     |                               |                                          |             |    |                                     |  |
| Keywords                                                            |                               |                                          | Modified By | \$ |                                     |  |
| Searches title and description                                      |                               |                                          |             | :  |                                     |  |
| Semester Fall 2016 :                                                | 0                             |                                          |             |    |                                     |  |
| Course MATH 452 01 794                                              | 9:                            |                                          |             |    |                                     |  |
| Apply Search                                                        |                               |                                          |             |    |                                     |  |
|                                                                     |                               |                                          |             |    |                                     |  |
| ns 1-5 of 5                                                         |                               |                                          |             |    |                                     |  |
| MATH 452_7949-9-1-16                                                | MATH_452_79<br>September 04,  | 49-9-1-16.pdf (446.7 k                   | b)          |    |                                     |  |
| MATH 452 01 7949 (Intro Stochastic Process)                         | PDF September 04,             | 2010, 6:15 am                            |             |    |                                     |  |
|                                                                     |                               |                                          | 4.715)      |    |                                     |  |
| MATH 452_7949-9-6-16<br>MATH 452 01 7949 (Intro Stochastic Process) |                               | Second_Class.pdf (57<br>2016, 11:43 am   | 1.7 KD)     |    |                                     |  |
| MATT 452 017545 (Intro Stochastic Process)                          |                               |                                          |             |    |                                     |  |
| MATH 452_7949-9-8-16                                                |                               | nird_Class.pdf (598.7                    | kb)         |    |                                     |  |
| MATH 452 01 7949 (Intro Stochastic Process)                         | PDF September 18,             | 2016, 11:44 am                           |             |    |                                     |  |
|                                                                     |                               |                                          |             |    |                                     |  |
| MATH 452_7949-9-13-16                                               | MATH_452_For<br>September 18, | ourth_Class.pdf (552.6<br>2016, 11:44 am | 5 kb)       |    |                                     |  |
| MATH 452 01 7949 (Intro Stochastic Process)                         |                               |                                          |             |    |                                     |  |
|                                                                     |                               |                                          |             |    |                                     |  |
|                                                                     |                               |                                          |             |    |                                     |  |

○ You will be able to search for keyword for a specific set of notes.

You will also be able to access notes by semester.

| Keywords                                                                                         |                                                          |                                                                 |                                                         | Mod                               | dified By | : |  |
|--------------------------------------------------------------------------------------------------|----------------------------------------------------------|-----------------------------------------------------------------|---------------------------------------------------------|-----------------------------------|-----------|---|--|
| earches title and description                                                                    | Fall 2016 :                                              |                                                                 |                                                         | Cre                               | eated By  | : |  |
|                                                                                                  | MATH 452 01 7949                                         | 9 .                                                             |                                                         |                                   |           |   |  |
|                                                                                                  |                                                          |                                                                 |                                                         |                                   |           |   |  |
| Apply Search Clear                                                                               |                                                          |                                                                 |                                                         |                                   |           |   |  |
| s 1-5 of 5                                                                                       |                                                          |                                                                 |                                                         |                                   |           |   |  |
|                                                                                                  |                                                          |                                                                 |                                                         |                                   |           |   |  |
|                                                                                                  |                                                          |                                                                 |                                                         |                                   |           |   |  |
| MATH 452_7949-9                                                                                  |                                                          |                                                                 | <b>452_7949-9-1-16.pdf</b> (4<br>aber 04, 2016, 8:15 am | 46.7 kb)                          |           |   |  |
| MATH 452_7949-9<br>MATH 452 01 7949 (Intro Sto                                                   |                                                          |                                                                 |                                                         | 46.7 kb)                          |           |   |  |
| 1ATH 452 01 7949 (Intro Sto                                                                      | ochastic Process)                                        | PDF Septem                                                      | ber 04, 2016, 8:15 am                                   |                                   |           |   |  |
| MATH 452 01 7949 (Intro Store<br>MATH 452_7949-9                                                 | -6-16                                                    | Septem                                                          |                                                         |                                   |           |   |  |
| 1ATH 452 01 7949 (Intro Sto                                                                      | -6-16                                                    | MATH_                                                           | 452 Second Class.p                                      |                                   |           |   |  |
| MATH 452 01 7949 (Intro Sto<br>MATH 452_7949-9<br>MATH 452 01 7949 (Intro Sto                    | ochastic Process)<br>-6-16<br>ochastic Process)          | MATH_                                                           | 452Second_Class.p<br>ber 18, 2016, 11:43 am             | <b>df</b> (571.7 kb)              |           |   |  |
| MATH 452 01 7949 (Intro Store<br>MATH 452_7949-9                                                 | -6-16<br>ochastic Process)<br>-8-16                      | MATH_                                                           | <b>452Second_Class.p</b><br>ber 18, 2016, 11:43 am      | <b>df</b> (571.7 kb)              |           |   |  |
| MATH 452 01 7949 (Intro Sto<br>MATH 452_7949-9<br>MATH 452 01 7949 (Intro Sto<br>MATH 452_7949-9 | -6-16<br>ochastic Process)<br>-8-16                      | MATH_<br>PDF Septem                                             | 452Second_Class.p<br>ber 18, 2016, 11:43 am             | <b>df</b> (571.7 kb)              |           |   |  |
| MATH 452 01 7949 (Intro Sto<br>MATH 452_7949-9<br>MATH 452 01 7949 (Intro Sto<br>MATH 452_7949-9 | -6-16<br>ochastic Process)<br>-8-16<br>ochastic Process) | Septem  MATH Septem  MATH Septem  MATH MATH MATH MATH MATH MATH | 452Second_Class.p<br>ber 18, 2016, 11:43 am             | <b>df</b> (571.7 kb)<br>598.7 kb) |           |   |  |